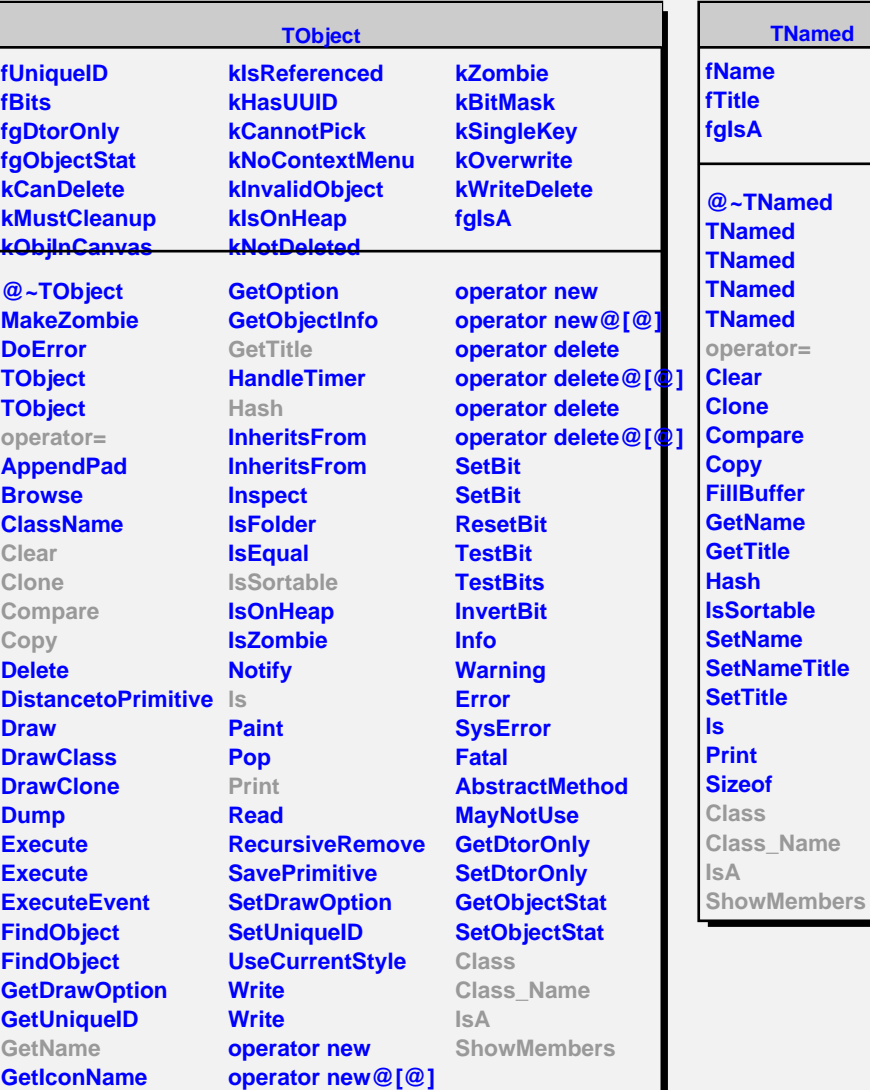

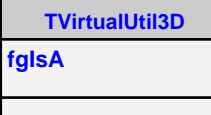

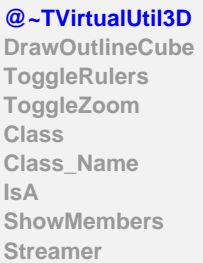

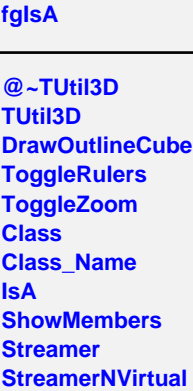

**TUtil3D**